©МатБюро - Решение задач по математике, статистике, экономике, программированию Еще решения математической статистики: www.matburo.ru/ex\_subject.php?p=ms

## ЛИНЕЙНАЯ РЕГРЕССИЯ**:** РЕШЕНИЕ ЗАДАЧ

ЗАДАНИЕ.

Вычислить коэффициент уравнения регрессии. Определить выборочный коэффициент корреляции между плотностью древесины маньчжурского ясеня и его прочностью.

Решая задачу необходимо построить поле корреляции, по виду поля определить вид зависимости, написать общий вид уравнения регрессии Y на Х, определить коэффициенты уравнения регрессии и вычислить коэффициенты корреляции между двумя заданными величинами.

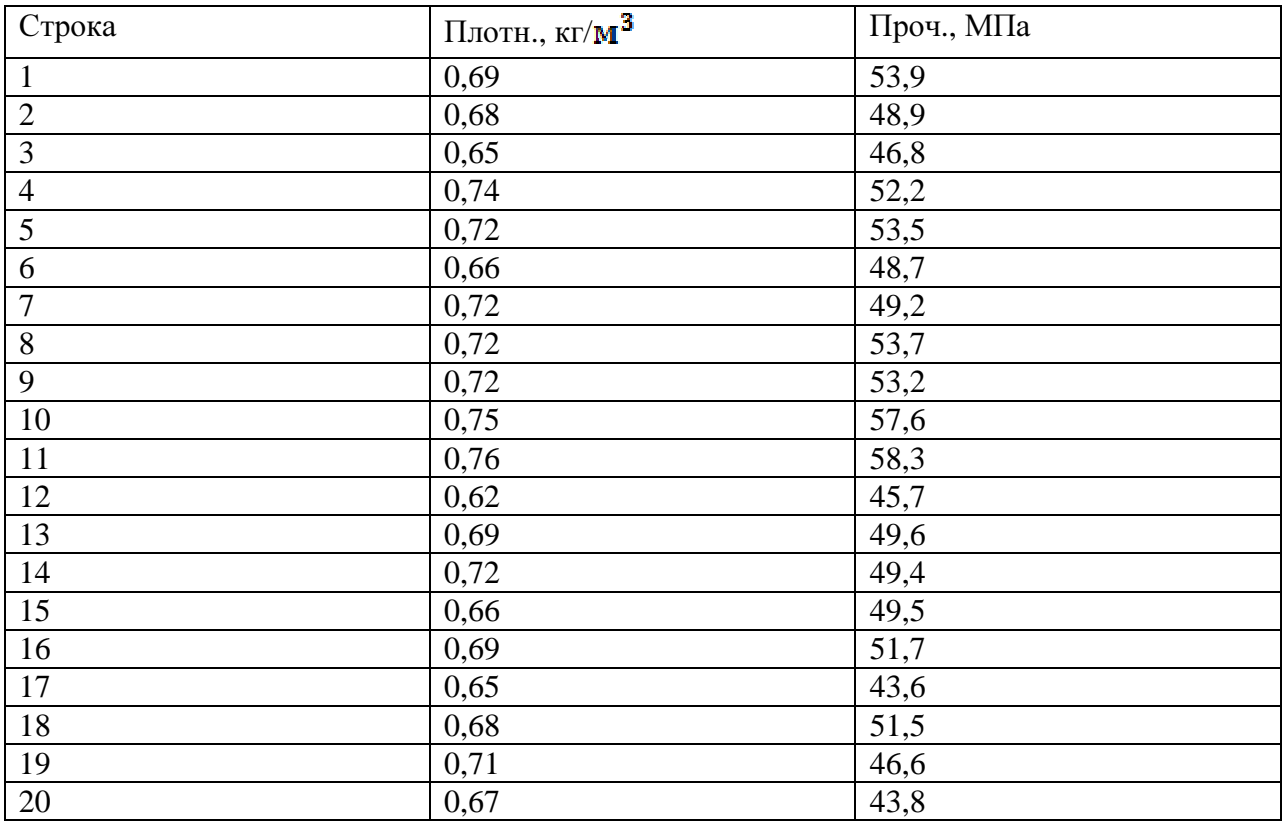

РЕШЕНИЕ.

Построим поле корреляции по данным таблицы, обозначив плотность за Х, прочность за Y.

©МатБюро - Решение задач по математике, статистике, экономике, программированию Еще решения математической статистики: www.matburo.ru/ex\_subject.php?p=ms

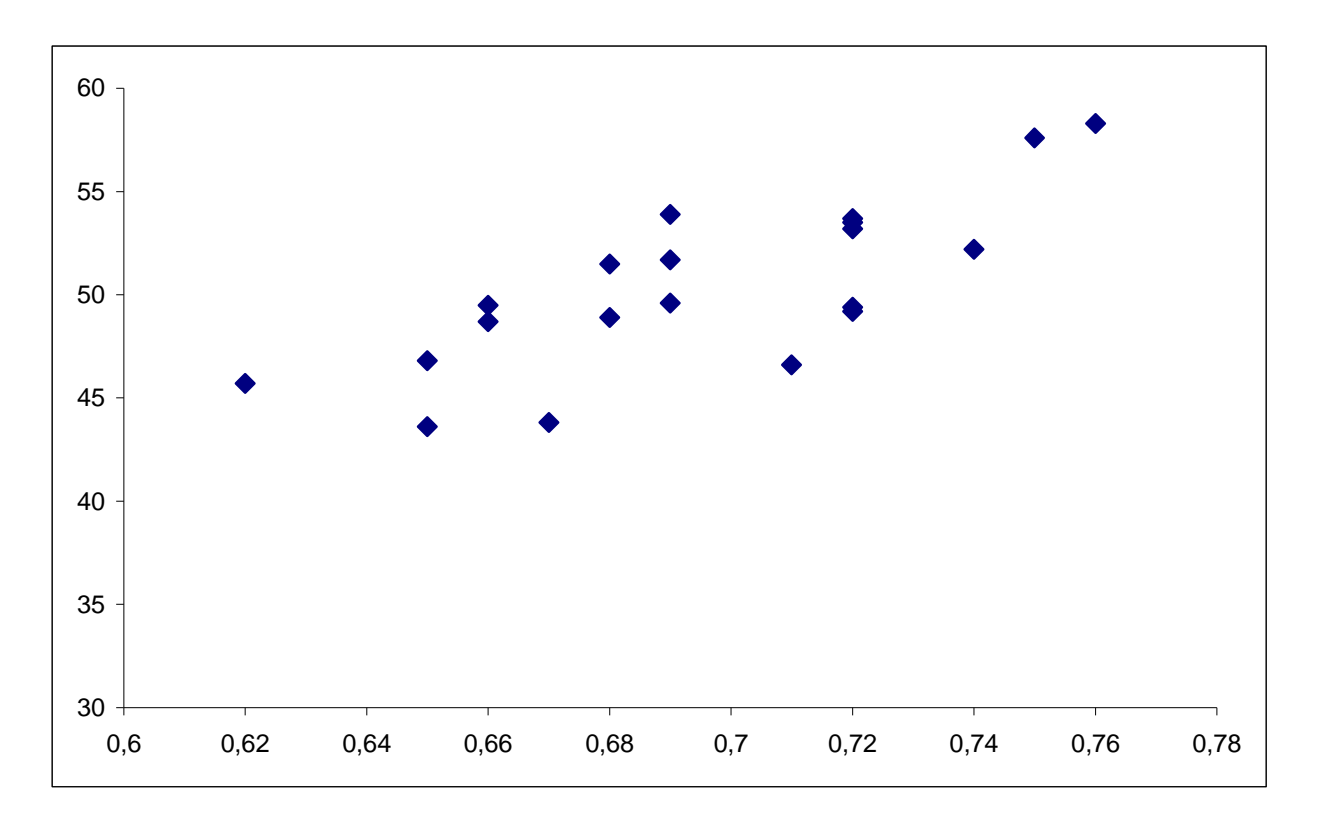

Можно сделать вывод, что наблюдается прямая линейная зависимость. Найдем уравнение линейной регрессии У на Х.

Вычислим характеристики  $X$  и  $Y$  (выборочная средняя и выборочное среднее квадратическое отклонение). Вычисления проведем в таблице:

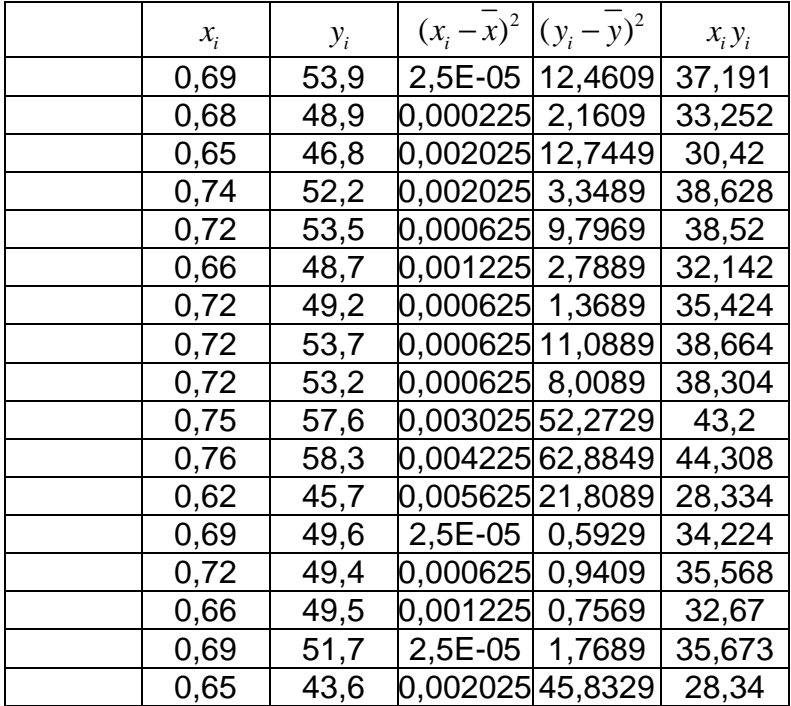

©МатБюро - Решение задач по математике, статистике, экономике, программированию Еще решения математической статистики: www.matburo.ru/ex\_subject.php?p=ms

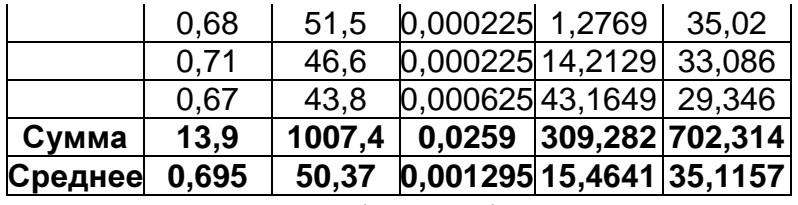

Выборочная средняя  $x = \frac{1}{2} \sum_{i=1}^{n} x_i = \frac{1}{2} \cdot 13,9 = 0,695$  $x = \frac{1}{n} \sum x_i = \frac{1}{20}$  $=\frac{1}{n}\sum x_i = \frac{1}{20}13,9=$ 

Выборочное среднее квадратическое отклонение  $\sigma_x = \sqrt{\frac{1}{n} \sum (x_i - \overline{x})^2} = \sqrt{\frac{1}{20} 0,0259} = 0,036$ 

Выборочная средняя  $y = \frac{1}{2} \sum y_i = \frac{1}{20} 1007, 4 = 50, 37$  $y = \frac{1}{n} \sum y_i = \frac{1}{20}$  $=\frac{1}{n}\sum y_i = \frac{1}{20}1007, 4=$ 

Выборочное среднее квадратическое отклонение

$$
\sigma_y = \sqrt{\frac{1}{n} \sum (y_i - \overline{y})^2} = \sqrt{\frac{1}{20} 309, 282} = 3,932
$$

Найдем сумму  $\sum x_i y_i = 702,314$ .

Вычислим коэффициент линейной корреляции по формуле  $r_{s} = \frac{\sum x_{i} y_{i}}{n}$ *x y*  $x_i y_i - nxy$ *r*  $n\sigma_x\sigma$  $=\frac{\sum x_i y_i - n \overline{xy}}{n \overline{x} \overline{y}}$ .

Получим:  $r_s = \frac{702,314 - 20 \cdot 0,695 \cdot 50,37}{20,00000000000000000000000000000} \approx 0.767$  $r_{s} = \frac{702,314 - 20 \cdot 0,695 \cdot 50,37}{20 \cdot 0,036 \cdot 3,932} \approx$  $\cdot 0,036\cdot$ 

Направление связи прямое (так как коэффициент положительный), связь тесная.

Уравнение регрессии *Y* на *X* имеет вид  $\overline{y_x} - \overline{y} = r_{\epsilon} \frac{b_y}{a_x} (x - \overline{x})$ *x*  $\overline{y_x} - \overline{y} = r_{\overline{g}} \stackrel{\sigma}{\longrightarrow} (x - \overline{x})$  $-y = r_e \frac{\partial y}{\partial x} (x - x)$ . Подставляем все величины:  $50,37 = 0,767 \frac{3,932}{2,025} (x-0,695)$  $y_x - 50,37 = 0,767 \frac{3,952}{0,036} (x - 0,695),$  $y_x = 83,822x - 7,887$ .

.

Построим на графике линию регрессии:

©МатБюро - Решение задач по математике, статистике, экономике, программированию Еще решения математической статистики: www.matburo.ru/ex\_subject.php?p=ms

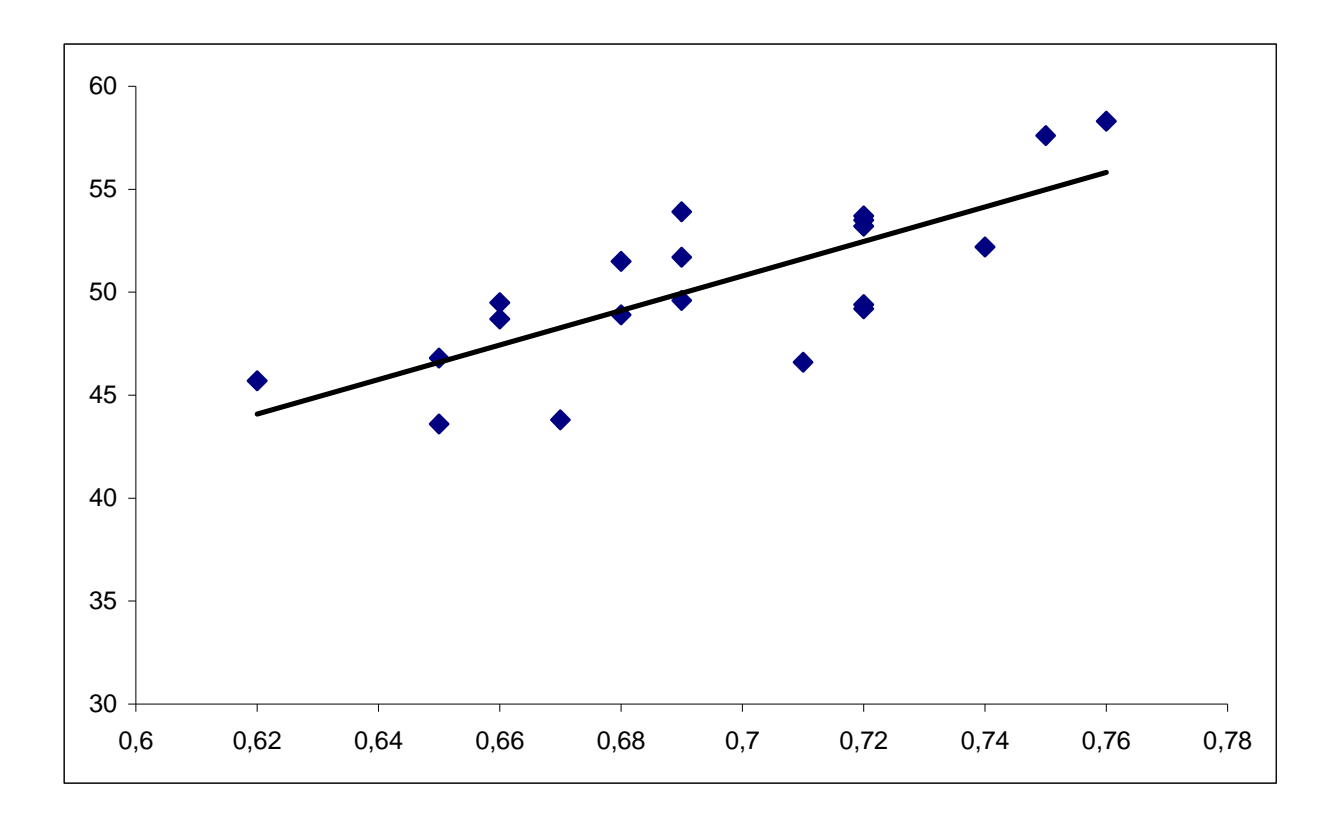